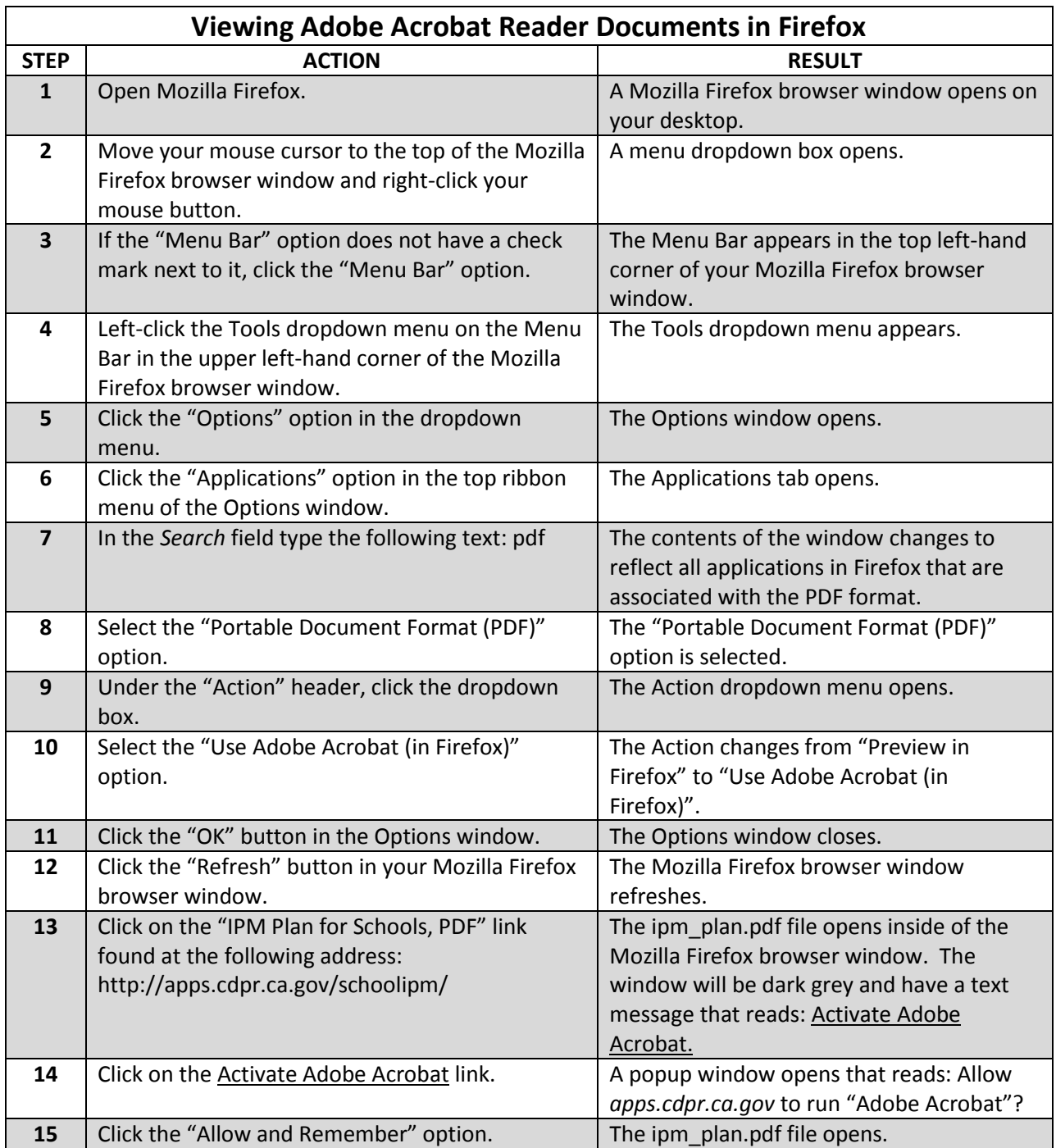

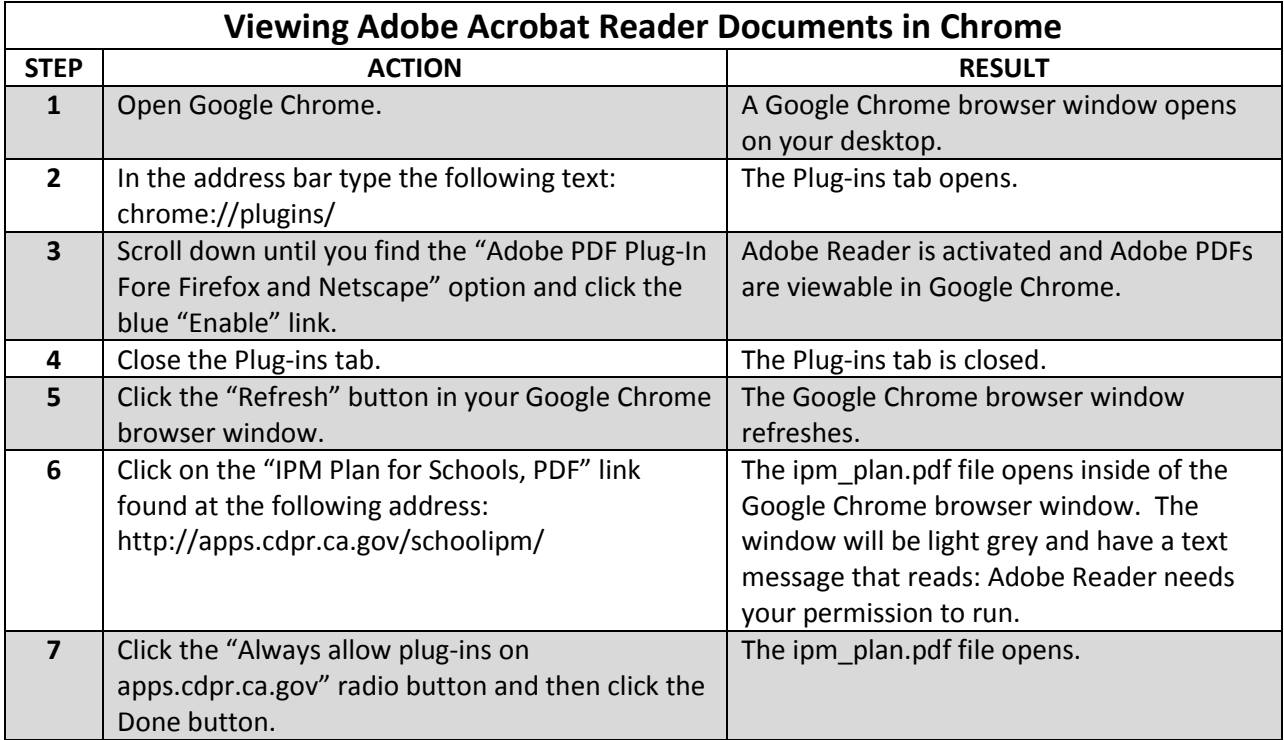

## **Using the IPM Plan template**

Once you are able to access the IPM template PDF from the DPR website you should then be able to fill in the form by typing in the shaded boxes. If you are using Adobe Reader (most common software), you will only be able to fill in the form and then print your completed IPM plan. Note that you will not be able to save a filled out form electronically if using Adobe Reader; Reader will only save it as a blank form. We apologize for this inconvenience and will be working on a resolution so editing will be easier for you in the future.